## Read Book Beginning Html5 And Css3

As recognized, adventure as capably as experience practically lesson, amusement, as competently as understanding can be gotten by just checking out a ebook **Beginning Html5 And Css3** along with it is not directly done, you could believe even more more or less this life, a propos the world.

We come up with the money for you this proper as skillfully as easy exaggeration to acquire those all. We pay for Beginning Html5 And Css3 and numerous books collections from fictions to scientific research in any way. in the middle of them is this Beginning Html5 And Css3 that can be your partner.

## **CBA - ASHER RICHARD**

Beginning HTML5 and CSS3: The Web Evolved (Expert's Voice ... Modern HTML & CSS From The Beginning (Including Sass) | Udemy

Beginning HTML5 and CSS3 is your introduction to the new features and elements of HTML5―as a web developer you'll learn about all the leaner, cleaner, and more efficient code available now with HTML5, along with some new tools that will allow you to create more meaningful and richer content. For everyone involved in web design, this book also introduces the new structural integrity and styling flexibility of CSS 3―which means better-looking pages and smarter content in your website projects.

\* Serves as an ideal introduction to HTML5 and CSS3 for beginners with little to no web development experience \* Details the capabilities of HTML5 and CSS3 and how to use both to create responsive, practical, and well-designed websites \* Helps you understand how HTML5 and CSS3 are the foundation upon which hundreds of millions of web pages are built \* Features full-color illustrations to enhance your learning process Beginning HTML5 and CSS3 For Dummies is the perfect first step for getting ...

Beginning HTML5 and CSS3: The Web Evolved [Book]

advice for beginners | plavookae HTML \u0026 CSS Design and Build Websites by Jon Duckett Review 5 JavaScript Books I Regret Not Reading as a Code Newbie Free Resources to Learn Front-End Development 2018 | Coding Courses, Videos, Books, Tools and More How to teach yourself web development **HTML, CSS, JavaScript Explained [in 4 minutes for beginners]** Book Flip login Form Design Using Only HTML5 \u0026 CSS3 Responsive Bootstrap Website Start To Finish with Bootstrap 4, HTML5 \u0026 CSS3

Buy Beginning HTML5 and CSS3: The Web Evolved (Expert's Voice in Web Development) 1st edition by Murphy, Christopher, Clark, Richard, Studholme, Oli, Manian, (2012) Paperback by (ISBN: ) from Amazon's Book Store. Everyday low prices and free delivery on eligible orders.

Beginning HTML and CSS by Rob Larsen. ... book covers it all. Serves as the ultimate beginners guide for anyone who wants to build websites with HTML5 and CSS3, whether as a hobbyist or aspiring professional developer Covers the basics, including the different versions of HTML and CSS and how modern websites use structure and semantics to ...

Beginning HTML5 and CSS3 For Sale in Truro, Cornwall ...

Learn HTML5 and CSS3 From Scratch - Full Course HTML and CSS by Jon Ducket Book Review - Learn Front-End Development in 2019 | For beginners Learn HTML5 and CSS3 For Beginners - Crash Course HTML Crash Course For Absolute Beginners

The BEST book to build your first website (w/ examples) Learn web dev - John Duckett HTML \u0026 CSS Pure html5 and Css3 3D Animated Flip Book Free Course: Beginner Web Design using HTML5, CSS3 \u0026 Visual Studio Code **Top 5 books to master HTML5 \u0026 CSS3 Top 5 HTML5 Programming Books [4K]** Create a Responsive Website Using HTML5 and CSS3 How to Learn to Code - Best Resources, How to Choose a Project, and more! How To Become a Front-End Web Developer or Engineer in 3 Months | A Roadmap How Long Does It Take to Become a Web Developer 2018 Flip Book Effect with HTML and CSS HTML5 as Fast As Possible How I got into web development + tips and

Best Book's for Learning Web Development | HTML, CSS \u0026 JavaScript Best software developer books in 2020 || HTML, CSS, JavaScript, think like a programmer

HTML5 \u0026 CSS Development: Learn How to Build a Professional Website | Udemy, Jordan Hudgens [JThe one book I **regret not having as a beginning web developer || Jon Duckett JavaScript \u0026 jQuery** Frontend Fundamentals Project 1 | Learn to Code | HTML5 and CSS3 Beginning Html5 And Css3

Beginning Html5 And Css3. pdf | 19.04 MB | Author :Richard Clark, Oli Studholme, Christopher Murphy, Divya Manian. Book Description : Beginning HTML5 and CSS3 is your introduction to the new features and elements of HTML5-as a web developer you'll learn about all the leaner, cleaner, and more efficient code available now with HTML5, along with some new tools that will allow you to create more meaningful and richer content. Beginning HTML5 and CSS3 is your introduction to the new features and elements of HTML5—all the leaner, cleaner, and more efficient code you've hoped for is available now with HTML5, along with some new tools that will allow you to create more meaningful and richer content. For everyone involved in web design, this book also introduces the new structural integrity and styling flexibility of CSS 3—which means better-looking pages and smarter content in your website projects.

Beginning HTML and CSS (Wrox Beginning Guideswrox ... Beginning HTML5 and CSS3 Course -uCertify

Apress, 2011. Beginning HTML5 and CSS3 is your introduction to the new features and elements of HTML5—all the leaner, cleaner, and more efficient code you've hoped for is available now with HTML5, along with some new tools that will allow you to create more meaningful and richer content. PDF Download Beginning

HTML5 and CSS3: The Web Evolved (Expert's Voice in Web Development), by Christopher Murphy, Richard Clark, Oliver Studholme, Div.

This repository accompanies Beginning HTML5 and CSS3 by Christopher Murphy, Richard Clark, Oliver Studholme, and Divya Manian (Apress, 2012). Download the files as a zip using the green button, or clone the repository to your machine using Git. Releases. Release v1.0 corresponds to the code in the published book, without corrections or updates.

Find helpful customer reviews and review ratings for Beginning HTML5 and CSS3: The Web Evolved (Expert's Voice in Web Development) at Amazon.com. Read honest and unbiased product reviews from our users.

Amazon.co.uk:Customer reviews: Beginning HTML5 and CSS3 ... Beginning HTML and CSS: Covers different versions of HTML and CSS, including the latest: HTML5 and CSS3; Gets you started programming with JavaScript® and explains how to implement JavaScript features, such as tabbed content, form validation, and more; Addresses animations and transitions with CSS3

Modern HTML & CSS From The Beginning (Including Sass) Build modern responsive websites & UIs with HTML5, CSS3 & Sass! Learn Flex & CSS Grid Rating: 4.7 out of 5 4.7 (14,152 ratings) 41,749 students Created by Brad Traversy. Last updated 4/2020 English English [Auto] Current price \$99.99.

Beginning HTML5 and CSS3. Enhance your coding skills with the Beginning HTML5 and CSS3 course. The course provides essential knowledge and skills in HTML5, CSS3, new structural elements, transformation, transition, animation, and many more. The course is equipped with interactive learning resources that will help you learn all the basic and advanced concepts of coding in HTML5 and CSS3.

Beginning HTML5 and CSS3: The Web Evolved Download

Oxfam Bookshop Truro Beginning HTML5 and CSS3 is your introduction to the new features and elements of HTML5-as a web developer you'll learn about all the leaner, cleaner, and more efficient code available now with HTML5, along with some new tools that will allow you to create more meaningful and richer content. For everyone involved in web design, this book also introduces the new structural integrity and styling flexibility of CSS 3-which means better-looking pages and smarter content in ...

Beginning HTML5 and CSS3 is your introduction to the new features and elements of HTML5 all the leaner, cleaner, and more efficient code you've hoped for is available now with HTML5, along with some new tools that will allow you to create more meaningful and richer content.

HTML5 and CSS3 beginners tutorial 1 - Introduction - YouTube Beginning HTML5 and CSS3 | Oxfam GB | Oxfam's Online Shop Beginning Html5 And Css3 » downTURK - Download Fresh ...

Beginning HTML5 and CSS3 is your introduction to the new features and elements of HTML5—all the leaner, cleaner, and more efficient code you've hoped for is available now with HTML5, along with some new tools that will allow you to create more meaningful and richer content.

In this video explain what HTML5 and CSS3 are as well as show you what you need to follow along with the rest of the series. Sponsored by DevMountain. Get yo...

Learn HTML5 and CSS3 From Scratch - Full Course HTML and CSS by Jon Ducket Book Review - Learn Front-End Development in 2019 | For beginners Learn HTML5 and CSS3 For Beginners -Crash Course HTML Crash Course For Absolute Beginners

The BEST book to build your first website (w/ examples) Learn web dev - John Duckett HTML \u0026 CSS Pure html5 and Css3 3D Animated Flip Book Free Course: Beginner Web Design using HTML5, CSS3 \u0026 Visual Studio Code **Top 5 books to master HTML5 \u0026 CSS3 Top 5 HTML5 Programming Books [4K]** Create a Responsive Website Using HTML5 and CSS3 How to Learn to Code - Best Resources, How to Choose a Project, and more! How To Become a Front-End Web Developer or Engineer in

3 Months | A Roadmap How Long Does It Take to Become a Web Developer 2018 Flip Book Effect with HTML and CSS HTML5 as

Fast As Possible How I got into web development + tips and advice for beginners | plavookac HTML \u0026 CSS Design and Build Websites by Jon Duckett Review 5 JavaScript Books I Regret Not Reading as a Code Newbie Free Resources to Learn Front-End Development 2018 | Coding Courses, Videos, Books, Tools and More How to teach yourself web development **HTML, CSS, JavaScript Explained [in 4 minutes for beginners]** Book Flip login Form Design Using Only HTML5 \u0026 CSS3 Responsive Bootstrap Website Start To Finish with Bootstrap 4, HTML5 \u0026 CSS3

Best Book's for Learning Web Development | HTML, CSS \u0026 JavaScript Best software developer books in 2020 || HTML, CSS, JavaScript, think like a programmer

HTML5 \u0026 CSS Development: Learn How to Build a Professional Website | Udemy, Jordan Hudgens **⭕The one book I regret not having as a beginning web developer || Jon Duckett JavaScript \u0026 jQuery** Frontend Fundamentals Project 1 | Learn to Code | HTML5 and CSS3 Beginning Html5 And Css3

Beginning HTML5 and CSS3 is your introduction to the new features and elements of HTML5 all the leaner, cleaner, and more efficient code you've hoped for is available now with HTML5, along with some new tools that will allow you to create more meaningful and richer content.

Beginning HTML5 and CSS3: The Web Evolved (Expert's Voice ... \* Serves as an ideal introduction to HTML5 and CSS3 for beginners with little to no web development experience \* Details the capabilities of HTML5 and CSS3 and how to use both to create responsive, practical, and well-designed websites \* Helps you understand how HTML5 and CSS3 are the foundation upon which hundreds of millions of web pages are built \* Features full-color illustrations to enhance your learning process Beginning HTML5 and CSS3 For Dummies is the perfect first step for getting ...

Beginning HTML5 and CSS3 For Dummies: Amazon.co.uk: Tittel ... Beginning HTML5 and CSS3 is your introduction to the new features and elements of HTML5—as a web developer you'll learn about all the leaner, cleaner, and more efficient code available now with HTML5, along with some new tools that will allow you to create more meaningful and richer content. For everyone involved in web design, this book also introduces the new structural integrity and styling flexibility of CSS 3—which means better-looking pages and smarter content in your website projects.

Beginning HTML5 and CSS3 - The Web Evolved | Christopher ... Beginning HTML5 and CSS3 is your introduction to the new features and elements of HTML5—as a web developer you'll learn about all the leaner, cleaner, and more efficient code available now with HTML5, along with some new tools that will allow you to create more meaningful and richer content. For everyone involved in web design, this book also introduces the new structural integrity and styling flexibility of CSS 3—which means better-looking pages and smarter content in your website projects.

Beginning HTML5 and CSS3: The Web Evolved (Expert's Voice ... Buy Beginning HTML5 and CSS3: The Web Evolved (Expert's Voice in Web Development) 1st edition by Murphy, Christopher, Clark, Richard, Studholme, Oli, Manian, (2012) Paperback by (ISBN: ) from Amazon's Book Store. Everyday low prices and free

**3**

Beginning HTML5 and CSS3: The Web Evolved (Expert's Voice ... Beginning HTML5 and CSS3. Enhance your coding skills with the Beginning HTML5 and CSS3 course. The course provides essential knowledge and skills in HTML5, CSS3, new structural elements, transformation, transition, animation, and many more. The course is equipped with interactive learning resources that will help you learn all the basic and advanced concepts of coding in HTML5 and CSS3.

## Beginning HTML5 and CSS3 Course -uCertify

Beginning HTML5 and CSS3 is your introduction to the new features and elements of HTML5—all the leaner, cleaner, and more efficient code you've hoped for is available now with HTML5, along with some new tools that will allow you to create more meaningful and richer content.

Beginning HTML5 and CSS3: The Web Evolved Download Find helpful customer reviews and review ratings for Beginning HTML5 and CSS3: The Web Evolved (Expert's Voice in Web Development) at Amazon.com. Read honest and unbiased product reviews from our users.

Amazon.co.uk:Customer reviews: Beginning HTML5 and CSS3 ... Beginning HTML5 and CSS3 is your introduction to the new features and elements of HTML5―as a web developer you'll learn about all the leaner, cleaner, and more efficient code available now with HTML5, along with some new tools that will allow you to create more meaningful and richer content. For everyone involved in web design, this book also introduces the new structural integrity and styling flexibility of CSS 3―which means better-looking pages and smarter content in your website projects.

Beginning HTML5 and CSS3: The Web Evolved (Expert's Voice ... This repository accompanies Beginning HTML5 and CSS3 by Christopher Murphy, Richard Clark, Oliver Studholme, and Divya Manian (Apress, 2012). Download the files as a zip using the green button, or clone the repository to your machine using Git. Releases. Release v1.0 corresponds to the code in the published book, without corrections or updates.

GitHub - Apress/beg-html5-css3: Source code for 'Beginning ... Beginning Html5 And Css3. pdf | 19.04 MB | Author :Richard Clark, Oli Studholme, Christopher Murphy, Divya Manian. Book Description : Beginning HTML5 and CSS3 is your introduction to the new features and elements of HTML5-as a web developer you'll learn about all the leaner, cleaner, and more efficient code available now with HTML5, along with some new tools that will allow you to create more meaningful and richer content.

Beginning Html5 And Css3 » downTURK - Download Fresh ... Beginning HTML and CSS: Covers different versions of HTML and CSS, including the latest: HTML5 and CSS3; Gets you started programming with JavaScript® and explains how to implement JavaScript features, such as tabbed content, form validation, and more; Addresses animations and transitions with CSS3

Beginning HTML and CSS (Wrox Beginning Guideswrox ... Beginning HTML5 and CSS3 is your introduction to the new features and elements of HTML5-as a web developer you'll learn about all the leaner, cleaner, and more efficient code available now with HTML5, along with some new tools that will allow you to create

Beginning HTML5 and CSS3 | Oxfam GB | Oxfam's Online Shop Beginning HTML5 and CSS3 is your introduction to the new features and elements of HTML5—all the leaner, cleaner, and more efficient code you've hoped for is available now with HTML5, along with some new tools that will allow you to create more meaningful and richer content. For everyone involved in web design, this book also introduces the new structural integrity and styling flexibility of CSS 3—which means better-looking pages and smarter content in your website projects.

Beginning HTML5 and CSS3: The Web Evolved [Book] In this video explain what HTML5 and CSS3 are as well as show you what you need to follow along with the rest of the series. Sponsored by DevMountain. Get yo...

HTML5 and CSS3 beginners tutorial 1 - Introduction - YouTube Modern HTML & CSS From The Beginning (Including Sass) Build modern responsive websites & UIs with HTML5, CSS3 & Sass! Learn Flex & CSS Grid Rating: 4.7 out of 5 4.7 (14,152 ratings) 41,749 students Created by Brad Traversy. Last updated 4/2020 English English [Auto] Current price \$99.99.

## Modern HTML & CSS From The Beginning (Including Sass) | Udemy

Oxfam Bookshop Truro Beginning HTML5 and CSS3 is your introduction to the new features and elements of HTML5-as a web developer you'll learn about all the leaner, cleaner, and more efficient code available now with HTML5, along with some new tools that will allow you to create more meaningful and richer content. For everyone involved in web design, this book also introduces the new structural integrity and styling flexibility of CSS 3-which means better-looking pages and smarter content in ...

Beginning HTML5 and CSS3 For Sale in Truro, Cornwall ... Apress, 2011. Beginning HTML5 and CSS3 is your introduction to the new features and elements of HTML5—all the leaner, cleaner, and more efficient code you've hoped for is available now with HTML5, along with some new tools that will allow you to create more meaningful and richer content. PDF Download Beginning HTML5 and CSS3: The Web Evolved (Expert's Voice in Web Development), by Christopher Murphy, Richard Clark, Oliver Studholme, Div.

beginning html5 and css3: the web evolved pdf Beginning HTML and CSS by Rob Larsen. ... book covers it all. Serves as the ultimate beginners guide for anyone who wants to build websites with HTML5 and CSS3, whether as a hobbyist or aspiring professional developer Covers the basics, including the different versions of HTML and CSS and how modern websites use structure and semantics to ...

Beginning HTML5 and CSS3 is your introduction to the new features and elements of HTML5—as a web developer you'll learn about all the leaner, cleaner, and more efficient code available now with HTML5, along with some new tools that will allow you to create more meaningful and richer content. For everyone involved in web design, this book also introduces the new structural integrity and styling flexibility of CSS 3—which means better-looking pages and smarter content in your website projects.

Beginning HTML5 and CSS3 - The Web Evolved | Christopher ... GitHub - Apress/beg-html5-css3: Source code for 'Beginning ... Beginning HTML5 and CSS3 is your introduction to the new fea-

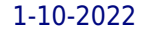

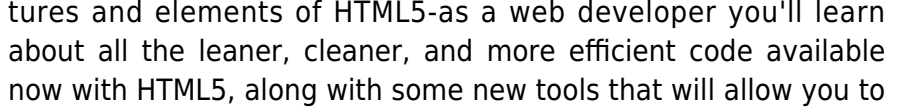

create Beginning HTML5 and CSS3 For Dummies: Amazon.co.uk: Tittel ... beginning html5 and css3: the web evolved pdf